Danmarks Statistik MODELGRUPPEN Arbeidspapir\*

Morten Werner 30. september 2004

# Korrektion for andre produktionsskatter i lønrelationens lønkvoteudtryk

# **Resumé:**

*I papiret undersøges, om det er nødvendigt at omformulere lønkvoteudtrykket i lønrelationen i ADAM, april 2004, for at undgå permanentet effekter på lønkvoten ved stød til andre produktionsskatter, siq'erne.* 

*Det vises, at den nuværende lønrelation ikke giver anledning til permanente effekter på lønnen ved ændringer i siq'erne, uanset om lønkvoten formuleres på baggrund af BVT eller BFI.* 

*Endvidere vises, at der er permanente effekter på lønkvoten ved stød til siq'erne i den samlede model. Det er ikke undersøgt hvor effekterne kommer fra, men der argumenteteres ad hoc for, at de skyldes en forskydning af faktorpriserne på arbejdskraft og maskinkapital. Effekterne er små.* 

#### MOW

Nøgleord: Løndannelse, andre produktionsskatter, lønkvote

*Modelgruppepapirer er interne arbejdspapirer. De konklusioner, der drages i papirerne, er ikke endelige og kan v*F*re* F*ndret inden opstillingen af nye modelversioner. Det henstilles derfor, at der kun citeres fra modelgruppepapirerne efter aftale med Danmarks Statistik.* 

I papiret undersøges det, om stød til *andre produktionsskatter* som følge af lønrelationens formulering giver anledning til permanente effekter på lønkvoten.

I afsnit 1 udledes et udtryk for langsigtslønkvoten i ADAMs lønrelation for givet ledighed på baggrund af ADAMs relationer. Dernæst belyses effekten af at ændre på *andre produktionsskatter* teoretisk. Det vises, at lønrelationen er formuleret så *andre produktionsskatter* ikke påvirker langsigtslønkvoten. Dette gælder, uanset om der anvendes en BVT-lønkvote som i den nuværende lønrelation eller alternativt en BFI-lønkvote.

Afsnit 2 efterviser konklusionerne fra afsnit 1 på baggrund af simulationer i delmodeller.

Derefter vises i afsnit 3, at der er langsigtseffekter på lønkvoten ved stød til *andre produktionsskatter* i den samlede model. Årsagen menes at være, at stødene ændrer de relative faktorpriser, således at virksomhedernes ønskede lønkvote og dermed den langsigtede ledighed ændres.

## **1. Lønkvoten på langt sigt**

I dette afsnit udledes et udtryk for lønkvoten på langt sigt på baggrund af ADAMs relationer, og det vises, at *andre produktionsskatter* ikke påvirker denne lønkvote. De i afsnit 1 viste ligninger er taget fra ADAM-versionen februar 2002. Konklusionerne bør ikke ændres når ADAM, april 2004 betragtes, da løndannelsen ikke er ændret i den ny model.

## Lønbegreberne i ADAM er

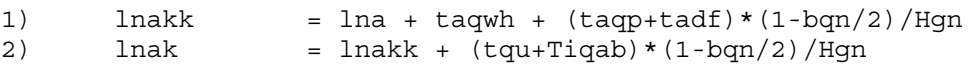

hvor t-variablene er satser for en række arbejdskraftsrelaterede afgifter. Forsimplende defineres

 $3)$  lnak = lna + ta1 + ta2

hvor *ta1* repræsenterer arbejdsgiverafgifter i lønsummen i nationalregnskabet, mens *ta2* repræsenterer arbejdsgiverafgifter allokeret til lønsummen i ADAM.

```
4) tal = taqwh + (taqp + tadf) * (1-bqn/2)/Hqn5) ta2 = (tqu+Tiqab) * (1-bqn/2)/Hgn
```
og provenuet fra afgifterne vedrørende ta2 approksimeres ved

6) Siqnl =  $Hqn*(tqu+Tiqab)*(1-bqn/2)/Hgn$ = Hqn\*ta2

Definition af timeproduktiviteten og BVT-deflatoren skrives

7) Kqyfn = fYfn/Hqn 8) Pyfn = Yfn/fYfn

Mens lønkvoten i lønrelationen er

9) lk = lnak/(pyfn\*kqyfn)

Indsættes 7) og 8) i 9) kan lk omskrives til

10)  $lk = (lnak*Hqn)/yfn$ 

Bruttoværditilvæksten i løbende priser er modelleret som

11)  $Yfn = fXn * pxn - Vn$ 

Produktionsprisen er på langt sigt givet af omkostningerne ved optimal faktorsammensætning jf. 12) og 13).

```
12) pxnw = pwnw 
13) pwnw =(uimn*fKmnw+uibn*fKbnw+ln*HQnw 
               +pven*fVenw+pvmn*fVmn+Siqn-k*Siqej-Siqnl )/fXn
```
Indsættes 12) og 13) i 11) fås, at bruttoværditilvæksten på langt sigt kan skrives som

```
14) Yfn = uimn*fKmnw+uibn*fKbnw+ln*HQnw+Siqn-k*Siqej-Siqnll
```
således at bruttoværditilvæksten er lig summen af omkostninger til maskinkapital, bygningskapital og arbejdskraft plus andre produktionsskatter, netto. Bemærk, at en del af andre produktionsskatter trækkes ud af bruttoværditilvæksten (k\*siqej og siqnll). Dette skyldes, at disse betragtes som faktorspecifikke, og derfor er allokeret til faktorpriserne for bygningskapital henholdsvis arbejdskraft jf relationerne for implicit timeløn (relation 17) nedenfor) og relationerne for user-cost for bygninger.

Som hjælpevariabel defineres

15) Siqnr = Siqn-k\*Siqej-Siqnl

Der er dem deæ af *andre produktionsskatter*, der ikke allokeres til specifikke produktionsfaktorer.

I bestemmelsen af BVT indgår timelønnen *ln*. Denne fremkommer ved hjælp af reltaionen for lønsummen, *Ywn*, som

16) Ywn =  $\text{lnakk*Hqn*Qwn*0.001*kln }$  \$ 17)  $\ln = (Ywn + Signl) / (Qwn * Hqn) * 1000 \$ 

Fra 16) og 17) findes, at timelønnen er

18)  $\ln = \text{lnakk} + \text{Signal}/(\text{Qwnl*hqn} * 1000)$  $=$  lna + tal + ta2

På baggrund af 18) ses, at den implicittet timeløn svarer til lønbegrebet 1).

Indsættes 18), 14), 15), definitionen 6) og langsigtsbetingelsen *Hqn* = *Hqnw* i 10) fås, at BVT-lønkvoten på langt sigt er

19) 
$$
lk_{BVT} = ((lna + tal + ta2) \cdot hqnw) / (uimr * fKmnw + uibr * fKbnw + (lna + ta1 + ta2) \cdot HQnw + Signr)
$$

BFI-lønkvoten fås ved at fradrage timesatsen for *Siqnr* i lønvotens nævner, dvs

```
20) lk_{BFI} = (lna + ta1 + ta2) \cdot Hqnw/(pyfn \cdot kqyfn - signr/Hqn)= ((lna+ta1+ta2) · hqnw) /
             (uimr*fKmmw+uibn*fKbnw + (lna+ta1+ta2) \cdot HOnw)
```
Bemærk dog, at 19) og 20) ikke svarer til NRs BVT- henholdsvis BFIlønkvote, idet en del af NRs *andre produktionsskatter* som nævnt er allokeret til specifikke produktionsfaktorer.

Når faktorefterspørgslen og usercost betragtes som eksogene fås, ved totaldifferentiering af 19) og 20), at

```
21) dlk<sub>i</sub> = (dlk<sub>i</sub>/dta<i>)·∆ta<i> + (dlk<sub>i</sub>/dsiqnr)· ∆siqnr
                    +(dlkj/dlna)· ∆lna
```
for  $j = BVT$ , BFI og  $i = 1,2$ .

hvor

```
21a) dlk<sub>BVT</sub>/dta<i> = hqnw·(uimn·fKmnw+uibn·fKbnw+Siqnr)/F<br>21b) dlk<sub>RVT</sub>/dsiqnr = -(lna+ta1+ta2)/F
         dlk_{\text{RVT}}/dsimr = -(lna+ta1+ta2)/F21c) dlk_{BVT}/dlna = hqnw \cdot (uimn \cdot Kmnw + uibn \cdot fKbn + Siqnr) /F21d) F = (uimn*fKmnw+uibn*fKbnw + (lna+tal+ta2) \cdot HOnw + Signr)^221e) dlk_{BFI}/dta < i> = hqnw \cdot (uimn \cdot fKmnw + uibn \cdot fKbnw) /G21f) dlk_{BFT}/dsiqnr = 0
21g) dlk_{BFT}/dlna = hqnw·(uimn·fKmnw + uibn·fKbnw)/G
21h) G = (uimn*fKmnw+uibn*fKbnw + (lna+tal+ta2) \cdot HOnw)^2
```
Lønnens reaktion på ændringer i afgifterne bestemmes af lønrelationen, der bestemmer BVT-lønkvoten som en funktion af ledighedsgraden, *btyd*,

22)  $(\ln a + \tan + \tan)/(\text{kqyfnl} \cdot \text{pyfnl}) = f(\text{btyd})$ 

Det er vist ovenfor, at nævneren på langt sigt er lig modellens bud på nominelt BVT, så langsigtsversionen af 22) kan skrives

```
23) (lna + ta1 + ta2) \cdothqnw/
        (uimn*fKmnw+uibn*fKbnw + (lna+ta1+ ta2)·HQnw + Siqnr ) 
                                                        = f(btyd)
```
Fra 23) findes afgifternes påvirkning af lønnen, i tilfældet hvor faktorefterspørgsel, øvrige faktorpriser og ledighed betragtes som eksogene

```
24) dlna/dta < i> = - (uimn·fKmnw + uibn·fKbnw + Signr)·hqnw/
                    (uimn·fKmnw + uibn·fKbnw + Siqnr)·hqnw = -1
```
 $i = 1,2$ . Ligning 24) siger i øvrigt, at ændringer i  $ta \le i$ , dvs. *andre produktionsskatter*, nedvæltes fuldt i lønningerne.

```
25) dlna/dsiqnr = (\ln a + \tan + \tan^2) /(hqnw·(uimn*fKmnw+uibn*fKbnw + Siqnr))
```
Ligning 25) siger, at lønnen i dette tilfælde øges. Dette skyldes, at nominelt BVT stiger i takt med, at afgifterne overvæltes i priserne.

Stødes til *ta* $\langle i \rangle$ , og medtages lønnens reaktion jf 24), findes ved at indsætte i 21, at

```
26) dlk_{\text{BVP}} = \text{hgnw} \cdot (\text{uimn} \cdot \text{fKmm} + \text{uibn} \cdot \text{fKbnw} + \text{Signr}) / \text{F}-hqnw·(uimn·fKmnw+uibn·fKbnw+Siqnr)/F = 0
```
Tilsvarende findes ved at støde til *Siqnr* og medtage lønreaktionen fra 25), at

```
27) dlk_{BVT} = -(lna + ta1 + ta2)/F + (hqnw·(uimn·Kmnw+uibn·fKbn+Siqnr)/F) 
                   \cdot ((lna + ta1 + ta2)
                    /(\text{hqnw} \cdot (\text{uimn*fKmnw+uibn*fKbnw + Signr})) = 0
```
Fra 26) og 27) konkluderes, at når der ses isoleret på lønrelationen, så påvirker andre produktionsskatter ikke BVT-lønkvoten på langt sigt, uanset om skatterne er knyttet til en faktorpriserne eller ej.

Som alternativ til lønrelationen 22) og 23) kan man formulere en lønrelation, hvor BFI-lønkvoten bestemmes af ledighedsgraden. Dvs.

28) (lna + ta1 + ta2)/(kqyfnl·pyfnl-Siqnr/Hqnw)=f(btyd)

Der på langt sigt bliver

```
29) (lna + ta1 + ta2)\cdothqnw/
        (uimr*fKmnw+uibn*fKbnw + (lna+tal+ta2) \cdot HOnw) = f(btyd)
```
hvor

30) dlna/dta<i> = - (uimn·fKmnw + uibn·fKbnw)·hqnw/  $(uimn·fKmnw + uibn·fKbnw) \cdot hqnw = -1$ 

 $i = 1, 2,$  og

 $31)$  dlna/dsignr = 0

Stødes til ta<i>, og medtages lønnensreaktion jf 29), findes ved indsætning i 21), at

```
31) d\mathbf{l}<sub>RFI</sub> = hqnw·(uimn·fKmnw + uibn·fKbnw)/G
                - hqnw·(uimn·fKmnw + uibn·fKbnw)/G = 0
```
og ved stød til *Siqnr* 

32)  $dlk_{BFI} = 0$ 

Således at *andre produktionsskatter* ikke påvirker BFI-lønkvoten på langt sigt, når der anvendes en BFI-lønkvote i lønrelationen.

Konklusionen af ovenstående er, at andre produktionsskatter ikke påvirker den relevante lønkvote, når der ses isoleret på lønrelationens bidrag til lønkvoteudviklingen.

## **2. Eksperimenter i partielle delmodeller**

Konklusionen kan eftervises i partielle modeller. Der opstilles nedenfor to delmodeller. Delmodel 1 er taget direkte ud af ADAM, april 2004. I Delmodel 2 er lønrelationen modificeret, så lønrelationen bestemmer BFI-lønkvoten som beskrevet i 28). Lønrelationen i delmodel 2 er ikke reestimeret til det ny lønkvotebegreb. Delmodellerne består udover lønrelationen af sektorprisrelationer, og BVT definitioner. Begge modeller er vist i appendiks.

Lønkvoterne, hvis multiplikatorer vises nedenfor, er defineret som

```
lkvote1 = lnak1/(pyfnl*kqyfnl1) 
lkvote2 = lnak1/(pyfnl*kqyfnl1-siqnlr/Hqnl)
```
Der stødes 1) til *tqu1*, hvilket svarer til et stød til ta2 ovenfor, og 2) til *Siqv*, hvilket svarer til et stød til *Siqnr* ovenfor.

Eksperiment 1 er

UPD tQU1 2004 2070 \* 2

Således at satsen *tqu1* fordobles gennem hele perioden. Multiplkatoren i BVTlønkvoten i model 1 er vist i venstre figur, mens multiplikatoren i BFIlønkvoten i model 2 er vist til højre.

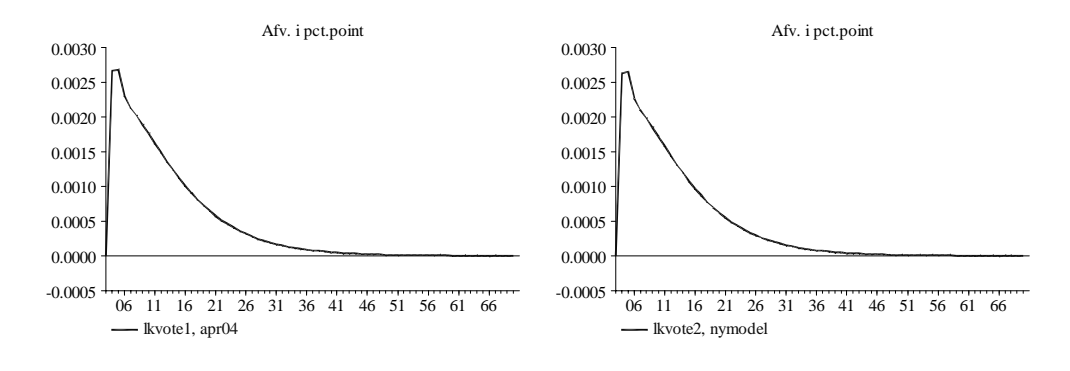

Forløbet af multiplikatorerene er ens i de to delmodeller og i begge tilfælde gælder, at multiplikatoren er nul på langt sigt.

Eksperiment 2 er

upd siqv 2004 2070 \* 2

Igen er BVT-lønvkoten i delmodel 1 vist i venstre figur, mens BFI-lønkvoten i delmodel 2 er vist i højre figur

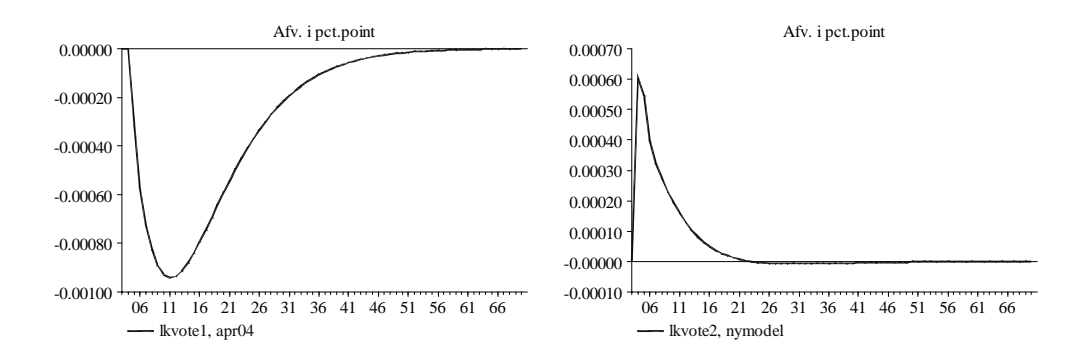

Det ses, at lønkvoten i begge modeller er uændret på langt sigt, men at der er væsentlig forskel i tilpasningen.

BVT-lønkvoten falder initialt, hvilket skyldes, at priserne og dermed nominelt BVT tilpasses hurtigere end lønningerne.

BFI-lønkvoten stiger initialt, som følge af, at afgifterne slår fuldt igennem på BFI fra år et, mens lønnen og produktionspriserne reagerer trægt på ændringer i afgifter og lønninger.

## **3. Eksperimenter i samlede modeller**

I det følgende foretages eksperimenterne fra afsnit 2 i ADAM, april 2004 og en version af april 2004 med en lønrelation baseret på BFI-lønkvoten. Udover eksperiment 1) og 2) er de sædvanlige varekøbs- og renteeksperimenter kørt på de to modeller. Konklusionen er, at der kun er forskel i modelegenskaberne, når der stødes til *Siqnr*.

Fra eksperiment 1 fås lønkvotemultiplikatorerne i ADAM, april 2004 (højre figur) henholdsvis den modificerede model (venstre figur)

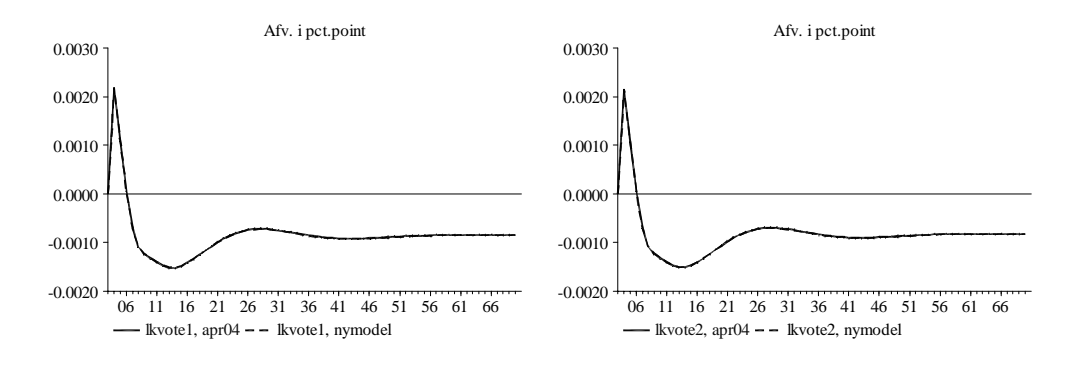

Det ses, at multiplikatorerne er identiske.

Endvidere bemærkes, at der er permanente effekter på lønkvoten, samt at effekten synes at være lille. Forklaringen på forskydningen skal formentlig findes i, at stødet i den samlede model flytter maskinkapitalens user-cost mindre end lønomkostningerne (i 6 ud af de 7 løndrivende erhverv). De ændrede relative faktorpriser flytter erhvervenes ønskede K/L forhold og dermed arbejdskraftefterspørgsel og ledighed.

Fra eksperiment 2) fås lønkvotemultiplikatorne i ADAM, april 2004 (højre figur) henholdsvis den modificerede model (venstre figur).

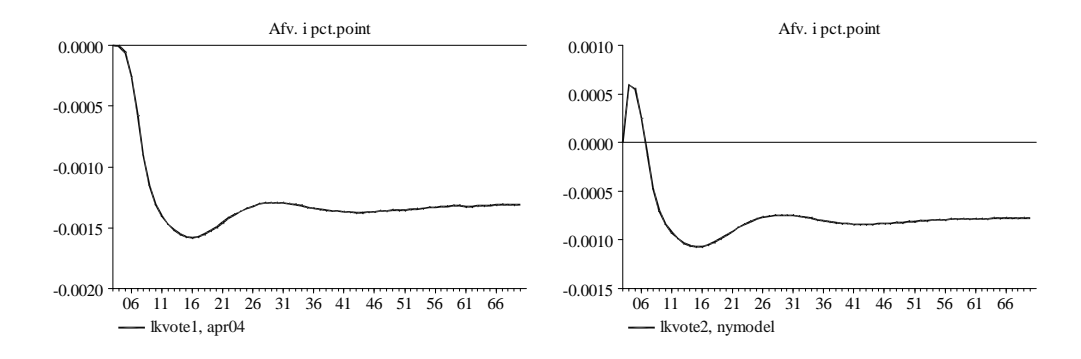

Det ses, at multiplikatoren i BFI-lønkvoten på langt sigt er mindre end multiplikatoren i den oprindelige BVT-lønkvote. Igen synes effekterne dog at være små. Samtidig genfindes forskellen i tilpasningen fra delmodellerne.

Der findes ligesom i eksperiment 1) en forskydning i de relative faktorpriser, som formentlig er årsagen til forskydningen i lønkvoten.

## **4. Konklusioner**

Det er i afsnit 1 og afsnit 2 vist, at lønrelationen isoleret set ikke giver anledning til permanente effekter på lønkvoten ved ændringer i *andre produktionsskatter*. Dette gælder uanset om lønrelationen formuleres med en BVT- eller en BFI-lønkvote.

I afsnit 3 er vist, at der i den samlede model er permanente effekter på lønkvoten. Dog er effekterne små.

Det væsentligste valg er derfor hvilke tilpasning, der ønskes i lønkvoten. Dette er ikke diskuteret i papiret.

#### **Appendiks, delmodeller**

## Delmodel 1

```
() NYDELSESMIDDELINDUSTRI 
()<br>FRML D
                pwnnw1 = ( uimnn*fKmnnw1+uibnn*fKbnnw+lnn1*HQnnw1
                                      +pvenn*fVennw1+pvmnn*fVmnn+Siqnn-0.0030000*Siqej-
Signnl)/fXnn $
FRML D pwnnvv = Vnn/fXnn $
FRML \overline{D} pwnnvl1 = (lnn1*HQnnn1)/fXnn $<br>FRML DJRD \log(pxnnw1) = \log(pwnnw1) + 0.0271
FRML \overline{\phantom{L}}DJRD \overline{\phantom{L}} log(pxnnw1) = log(pwnnw1) + 0.027192/0.20000 $<br>FRML SJRD Dlog(pxnn) = 1.00000*Dlog(pwnnvl1)*pwnnvl1(-1
                                 = 1.00000*Dlog(pwmrv11)*pwnnv11(-1)/pxnn(-1) +0.70768*Dlog(pwnnvv)*pwnnvv(-1)/pxnn(-1) 
                                    +0.00000*Dlog(pwnnvl1(-1))*pwnnvl1(-1)/pxnn(-1) 
                                   +0.29232*Dlog(pwnnvv(-1))*pwnnvv(-1)/pxnn(-1) 
                                   -0.20000*log(pxnn(-1)/pxnnw1(-1)) $
() 
() LEVERAND RER TIL BYGGERI
() 
                pwnbw1 = (uimnb*fKmnbw1+uibnb*fKbnbw+lnb1*HOnbw1) +pvenb*fVenbw1+pvmnb*fVmnb+Siqnb-0.0060000*Siqej-
Siqnbl)/fXnb $ 
\begin{array}{lclclclcl} \texttt{FRML} &\_D & \texttt{pwhbvv} & = \texttt{Vnb/fXnb} \end{array}FRML \Box pwnbvl1 = (\text{lnb1*HQnbn1}) / fXnb $
FRML \overline{\text{DJRD}} \log(\text{pxnbw1}) = \log(\text{pwnbw1}) + 0.00000 $
FRML _SJRD Dlog(pxnb) = 0.45557*Dlog(pwnbvl1)*pwnbvl1(-1)/pxnb(-1) +0.92789*Dlog(pwnbvv)*pwnbvv(-1)/pxnb(-1) 
                                   +0.54443*Dlog(pwnbvl1(-1))*pwnbvl1(-1)/pxnb(-1) 
                                   +0.24308*Dlog(pwnbvv(-1))*pwnbvv(-1)/pxnb(-1) 
                                   -0.20000*log(pxnb(-1)/pxnbw1(-1)) $ 
() 
() JERN- OG METALINDUSTRI 
() 
FRML _D pwnmw1 = ( uimnm*fKmnmw1+uibnm*fKbnmw+lnm1*HQnmw1 
                                      +pvenm*fVenmw1+pvmnm*fVmnm+Siqnm-0.018000*Siqej-
Siqnml)/fXnm $ 
\begin{array}{lcl} \mbox{FRML} & \mbox{D} & \mbox{pwnmvv} & = \mbox{Vnm}/\mbox{fXnm} \ \mbox{S} \\ \mbox{FRML} & \mbox{D} & \mbox{pwnmv11} & = (\mbox{lmm1*H} \mbox{Onmv}) \\ \end{array}FRML \bar{D} pwnmvl1 = (lnm1*HQnmn1)/fXnm $
FRML _DJRD log(pxnum) = log(pynmw1) + 0.00000 \<br>FRML SJRD Dlog(pxnm) = 0.44094 * Dlog(pwnmv11) * pDlog(pxnm) = 0.44094*Dlog(pwmw11)*pwmw11(-1)/pxm(-1) +0.75098*Dlog(pwnmvv)*pwnmvv(-1)/pxnm(-1) 
                                   +0.55906*Dlog(pwnmvl1(-1))*pwnmvl1(-1)/pxnm(-1) 
                                   +0.24902*Dlog(pwnmvv(-1))*pwnmvv(-1)/pxnm(-1) 
                                   -0.20000*log(pxnm(-1)/pxnmw1(-1)) $ 
() 
() TRANSPORTMIDDELINDUSTRI 
() 
FRML _D pwntw1 = ( uimnt*fKmntw1+uibnt*fKbntw+lnt1*HQntw1 
                                      +pvent*fVentw1+pvmnt*fVmnt+Siqnt-0.0030000*Siqej-
Siqntl)/fXnt $<br>FRML _D pv
                pwntvv = Vnt/fXnt $
FRML \overline{D} pwntvl1 = (lnt1*HQntn1)/fXnt $<br>FRML \overline{D}JJRD \log(pxntw1) = log(pwntw1) + 0.0000
FRML _DJRD log(pxntw1) = log(pwntw1) + 0.00000 \<br>FRML SJRD Dlog(pxnt) = 0.28897*Dlog(pwntvl1)*p
                                 = 0.28897 * Dlog(pwntv11) * pwtv11(-1)/pxnt(-1) +0.78165*Dlog(pwntvv)*pwntvv(-1)/pxnt(-1) 
                                   +0.71103*Dlog(pwntvl1(-1))*pwntvl1(-1)/pxnt(-1) 
                                   +0.21835*Dlog(pwntvv(-1))*pwntvv(-1)/pxnt(-1) 
                                  -0.21722 * log(pxnt(-1)/pxntw1(-1)) $
() 
() KEMISK INDUSTRI Mv. 
() 
FRML _D pwnkw1 = ( uimnk*fKmnkw1+uibnk*fKbnkw+lnk1*HQnkw1 
                                      +pvenk*fVenkw1+pvmnk*fVmnk+Siqnk-0.0090000*Siqej-
Siqnkl)/fXnk $ 
\begin{array}{lllll} \texttt{FRML} & \texttt{D} & \texttt{pwnkvv} & = \texttt{Vnk/fXnk} \; \texttt{\$} \\ \texttt{FRML} & \texttt{D} & \texttt{pwnkv11} & = (\texttt{lnkl*HQnk:}) \end{array}= (lnk1*HQnkn1)/fXnk $
FRML \overline{\_}DJRD \overline{\_} log(pxnkw1) = log(pwnkw1) + 0.0067994/0.20000 $
FRML SJRD Dlog(pxnk) = 0.35095*Dlog(pwnkv11)*pwhkvl1(-1)/pxnk(-1) +0.88254*Dlog(pwnkvv)*pwnkvv(-1)/pxnk(-1) 
                                    +0.64905*Dlog(pwnkvl1(-1))*pwnkvl1(-1)/pxnk(-1) 
                                   +0.13079*Dlog(pwnkvv(-1))*pwnkvv(-1)/pxnk(-1)
```
 -0.20000\*log(pxnk(-1)/pxnkw1(-1)) \$ () () ANDEN FREMSTILLINGSVIRKSOMHED () FRML \_D pwnqw1 = ( uimnq\*fKmnqw1+uibnq\*fKbnqw+lnq1\*HQnqw1 +pvenq\*fVenqw1+pvmnq\*fVmnq+Siqnq-0.011000\*Siqej-Siqnql)/fXnq \$  $\begin{array}{lcl} \text{FRML} & D & \text{pwnqvv} & = \text{Vnq/fXnq} \; \text{S} \\ \text{FRML} & D & \text{pwnqvl1} & = (\ln q1 * \text{HQnq}) \end{array}$ FRML  $\overline{D}$  pwnqvl1 = (lnq1\*HQnqn1)/fXnq \$<br>FRML DJRD log(pxnqw1) = log(pwnqw1) + 0.0000<br>FRML SJRD Dlog(pxnq) = 0.62317\*Dlog(pwnqvl1  $log(pxnqw1) = log(pwnqw1) + 0.00000$ \$  $Dlog(pxnq) = 0.62317 * Dlog(pwnqv11) * pwnqv11(-1)/pxnq(-1)$  +0.81566\*Dlog(pwnqvv)\*pwnqvv(-1)/pxnq(-1) +0.37683\*Dlog(pwnqvl1(-1))\*pwnqvl1(-1)/pxnq(-1) +0.18434\*Dlog(pwnqvv(-1))\*pwnqvv(-1)/pxnq(-1) -0.20000\*log(pxnq(-1)/pxnqw1(-1)) \$  ${\tt FRML\_D} \hspace{1cm} {\tt Ywnf1} \hspace{1cm} = \hspace{1cm} \texttt{lnakk1*Hgwnf*Qwnf1*0.001*klnf1} \hspace{1.5cm} \};$  $FRML$   $DJR$   $lnf1$  =  $(Ywnf1+Signf1)$  /(Qwnf1\*Hgwnf)\*1000 \$ FRML  $_D$  Ywnn1 = lnakk1\*Hgwnn\*Qwnn1\*0.001\*klnn1 \$ FRML \_DJR lnn1 = (Ywnn1+Siqnnl) /(Qwnn1\*Hgwnn)\*1000 \$  ${\tt FRML\_D} \hspace{1cm} {\tt Ywhbl} \hspace{1cm} = \hspace{1cm} \texttt{lnakk1*Hgwhb*Qwhbl*0.001*klnbl} \hspace{1cm} \texttt{\$}$  $FRML\n  
\n
$$
= (Ywh1 + Sigmbl)
$$$  /(Qwnb1\*Hgwnb)\*1000 \$  $\begin{tabular}{lllll} \bf FRML & D & Ywmml & = Inakk1*Hgwm*Qwmml*0.001*klnm1 $\xi$ \\ \bf FRML & \tt{DJR} & Inml & = (Ywmml+Sigmml) \end{tabular}$  $lmm1 = (Ywmm1 + Siam1)$  /(Qwnm1\*Hgwnm)\*1000 \$ FRML  $D$  Ywnt1 = lnakk1\*Hgwnt\*Qwnt1\*0.001\*klnt1 \$ FRML \_DJR lnt1 = (Ywnt1+Siqntl) /(Qwnt1\*Hgwnt)\*1000 \$  $\begin{tabular}{lllll} \bf FRML & D & Ywnk1 & = Inakk1*Hgwnk*Qwnk1*0.001*klnk1 $\xi$ \\ \bf FRML & \tt{DJR} & Ink1 & = (Ywnk1+Signk1) \end{tabular}$  $=$  (Ywnk1+Siqnkl) /(Qwnk1\*Hgwnk)\*1000 \$  $\begin{array}{lll} \texttt{FRML} & \texttt{D} & \texttt{Ywnq1} & = \texttt{lnakk1*Hgwnq*Qwnq1*0.001*klnq1} \hspace{2mm} \texttt{\$FRML} & \texttt{DJR} & \texttt{lnq1} & = & (\texttt{Ywnq1+Siqnq1}) \end{array}$  $lnq1$  = (Ywnq1+Siqnql) /(Qwnq1\*Hgwnq)\*1000 \$  $\begin{array}{cc} ( ) & BVT \\ \texttt{FRML} & \_\_\_\end{array}$  $\begin{tabular}{lllllllll} \bf{FRML} & \tt{I} & \tt{fYfnf} & = fXnf & - fVenf & - fVmnf & \tt{\$} \tt{FRML} & \tt{I} & \tt{fYfnn} & = fXnn & - fVenn & - fVmnn & \tt{\$} \end{tabular}$  $fYfnn = fXnn - fVenn - fVmnn$ \$  $\begin{array}{lllllll} \text{FRML} &\_I & \text{fYfnb} & = fXnb - fVenb - fVmnb \$ \\ \text{FRML} &\_I & \text{fYfnm} & = fXnm - fVenn - fVmm \$ \\ \text{FRML} &\_I & \text{fYfnt} & = fXnt - fVent - fVmnt \$ \end{array}$  $fYfnm = fXnm - fVenn - fVmm \xi$ <br> $fYfnt = fXnt - fVent - fVmnt \xi$  $\begin{array}{lclclclcl} \texttt{FRML} & \multicolumn{2}{c|}{\!\!\!} \texttt{I} & \texttt{fYfnt} & = \texttt{fXnt - fVent - fVunt} \texttt{S} \\ \texttt{FRML} & \multicolumn{2}{c|}{\!\!\!} \texttt{I} & \texttt{fYfnk} & = \texttt{fXnk - fVenk - fVmnk} \texttt{S} \end{array}$  $FRML$  I fYfnk = fXnk - fVenk - fVmnk \$  $FRML$  I fYfnq = fXnq - fVenq - fVmnq \$  $\begin{array}{lllll} \text{FRML} & \text{I} & \text{Yfnf} & = f \text{Knf} * \text{pxnf} & - \text{Vnf} & \text{S} \\ \text{FRML} & \text{I} & \text{Yfnn} & = f \text{Knn} * \text{pxnn} & - \text{Vnn} & \text{S} \end{array}$  $\begin{array}{ccc}\n\texttt{FRML} & \begin{array}{c}\n\hline\n\texttt{I} & \texttt{Yfnn} \\
\hline\n\texttt{IFML} & \texttt{I}\n\end{array} & = \texttt{fXnn*pxnn - Vnn} \n\end{array} \begin{array}{ccc}\n\hline\n\texttt{FRML} & \begin{array}{c}\n\hline\n\texttt{I} & \texttt{WfNNn}\n\end{array} & \texttt{Vfnn} \\
\hline\n\texttt{FRML} & \begin{array}{c}\n\hline\n\texttt{I} & \texttt{Wfnn}\n\end{array} & = \texttt{fXnn*pxnn - Vnn}$  $=$  fXnb\*pxnb - Vnb  $\frac{1}{2}$ FRML  $I$  The set of  $\overline{F}$  of  $\overline{F}$  and  $\overline{F}$   $=$   $\overline{F}$   $=$   $\overline{F}$   $=$   $\overline{F}$   $=$   $\overline{F}$   $=$   $\overline{F}$   $=$   $\overline{F}$   $=$   $\overline{F}$   $=$   $\overline{F}$   $=$   $\overline{F}$   $=$   $\overline{F}$   $=$   $\overline{F}$   $=$   $\overline{F}$   $=$   $\overline{F}$  $\begin{array}{lllll} \text{FRML} & \text{I} & \text{Yfnt} & = f \text{Xnt} * \text{pxnt} - \text{Vnt} & \text{S} \\ \text{FRML} & \text{I} & \text{Yfnk} & = f \text{Xnk} * \text{pxnk} - \text{Vnk} & \text{S} \end{array}$  $FRML$  I Yfnk = fXnk\*pxnk - Vnk \$  $FRML$  I Yfnq = fXnq\*pxnq - Vnq \$ FRML  $D$  Yfnl = yfnf + yfnn + yfnb + yfnm + yfnt + yfnk + yfnq FRML  $\overline{D}$  fYfnl = fyfnf + fyfnn + fyfnb + fyfnm + fyfnt + fyfnk + fyfnq \$ () Andre produktionsskatter FRML  $GJ$  Signf = Signfl+(.008/(1-.565))\*(Sigej-Sigejh) +.032\*Siqv+.058\*Siqr+(.042/(1-.262))\*Siqsq \$ FRML  $_GJ$  Siqnn = Siqnnl+(.003/(1-.565))\*(Siqej-Siqejh) +.005\*Siqv+.008\*Siqr+(.004/(1-.262))\*Siqsq \$ FRML  $_GJ$  Siqnb = Siqnbl+(.006/(1-.565))\*(Siqej-Siqejh) +.004\*Siqv+.009\*Siqr+(.009/(1-.262))\*Siqsq \$ FRML  $GJ$  Siqnm = Siqnml+(.018/(1-.565))\*(Siqej-Siqejh) +.020\*Siqv+.058\*Siqr+(.050/(1-.262))\*Siqsq \$ FRML  $_GJ$  Siqnt = Siqntl+(.003/(1-.565))\*(Siqej-Siqejh) +.001\*Siqv+.011\*Siqr+(.008/(1-.262))\*Siqsq \$ FRML GJ Signk = Signkl+(.009/(1-.565))\*(Siqej-Siqejh) +.007\*Siqv+.046\*Siqr+(.017/(1-.262))\*Siqsq \$

10

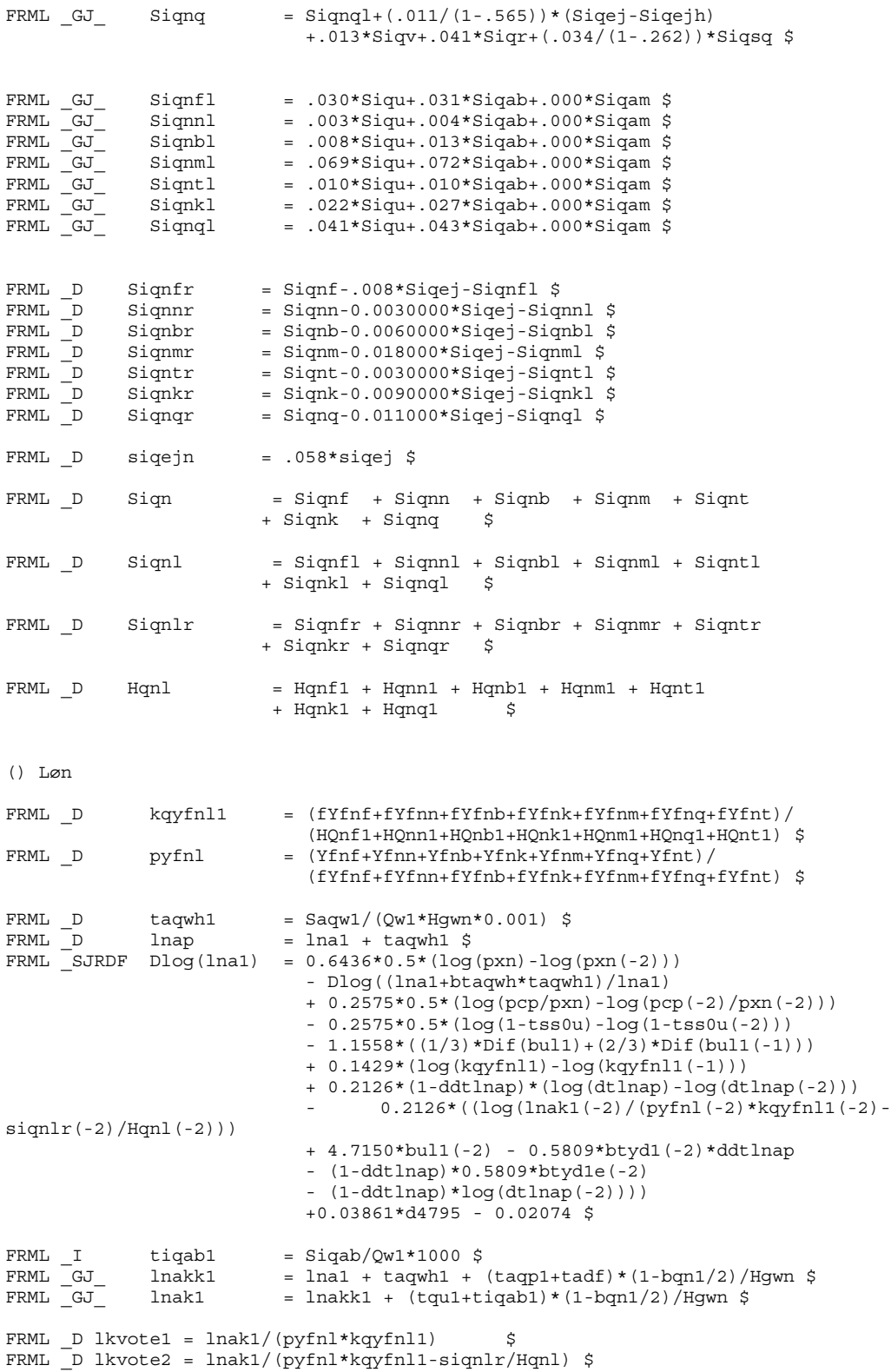

#### Delmodel 2

() NYDELSESMIDDELINDUSTRI  $\begin{array}{c} \text{()}\\ \text{FRML} \quad \text{D} \end{array}$ pwnnw1 = ( uimnn\*fKmnnw1+uibnn\*fKbnnw+lnn1\*HQnnw1 +pvenn\*fVennw1+pvmnn\*fVmnn+Siqnn-0.0030000\*Siqej-Siqnnl)/fXnn \$  $\begin{tabular}{lllllllll} \multicolumn{2}{c}{\textbf{FRML}} & $\textbf{D}$ & $\textbf{pwnnvv} & = $\text{Vnn}/\text{fXnn}$ $\hat{\textbf{s}}$ \\ \multicolumn{2}{c}{\textbf{FRML}}$ & $\textbf{D}$ & $\textbf{pwnnvl1}$ & = $\left(1\text{nn1}*\text{HQnnm}\right)$ \\ \multicolumn{2}{c}{\textbf{FRML}}$ & $\textbf{DJRD}$ & $\log{(\text{pynnwl})}$ & = $\log{(\text{pwnnwl})}$ \\ \end{tabular}$  $pwnnv11 = (lnn1*HQnnn1)/fXnn $$ <br> $log(pxnnw1) = log(pwnnw1) + 0.0271$ FRML  $\overline{\phantom{a}}$ DJRD  $\overline{\phantom{a}}$  log(pxnnw1) = log(pwnnw1) + 0.027192/0.20000 \$<br>FRML  $\overline{\phantom{a}}$ SJRD  $\overline{\phantom{a}}$  Dlog(pxnn) = 1.00000\*Dlog(pwnnvl1)\*pwnnvl1(-1  $Dlog(pxnn)$  = 1.00000\*Dlog(pwnnvl1)\*pwnnvl1(-1)/pxnn(-1) +0.70768\*Dlog(pwnnvv)\*pwnnvv(-1)/pxnn(-1) +0.00000\*Dlog(pwnnvl1(-1))\*pwnnvl1(-1)/pxnn(-1) +0.29232\*Dlog(pwnnvv(-1))\*pwnnvv(-1)/pxnn(-1) -0.20000\*log(pxnn(-1)/pxnnw1(-1)) \$ () () LEVERAND RER TIL BYGGERI  $($ ) FRML D pwnbw1 = ( uimnb\*fKmnbw1+uibnb\*fKbnbw+lnb1\*HQnbw1 +pvenb\*fVenbw1+pvmnb\*fVmnb+Siqnb-0.0060000\*Siqej- $\begin{array}{lll} \texttt{Siqnbl}/\texttt{fXnb} & \texttt{\$} \\ \texttt{FRML\_D} & \texttt{pwnbvv} \end{array}$  $= Vnb/fXnb$  \$ FRML  $\bar{D}$  pwnbvl1 = (lnb1\*HQnbn1)/fXnb \$ FRML \_DJRD  $log(pxnbwl) = log(pwnbwl) + 0.00000 \$ <br>FRML \_SJRD Dlog(pxnb) =  $0.45557 * Dlog(pwnbvl1) * p$  $= 0.45557*Dlog(pwhbvl1)*pwnbvl1(-1)/pxnb(-1)$  +0.92789\*Dlog(pwnbvv)\*pwnbvv(-1)/pxnb(-1) +0.54443\*Dlog(pwnbvl1(-1))\*pwnbvl1(-1)/pxnb(-1) +0.24308\*Dlog(pwnbvv(-1))\*pwnbvv(-1)/pxnb(-1)  $-0.20000*log(pxnb(-1)/pxnbw1(-1))$  \$ () () JERN- OG METALINDUSTRI ()<br>FRML D FRML \_D pwnmw1 = ( uimnm\*fKmnmw1+uibnm\*fKbnmw+lnm1\*HQnmw1 +pvenm\*fVenmw1+pvmnm\*fVmnm+Siqnm-0.018000\*Siqej-Siqnml)/fXnm \$<br>FRML D pwnmvv  $\begin{array}{lcl} \texttt{FRML} &\texttt{D} &\texttt{pwnmvv} &\texttt{=} & \texttt{Vnm/fKnm} \texttt{} \\ \texttt{FRML} &\texttt{D} &\texttt{pwnmv11} &\texttt{=} & (\texttt{lnm1*HQnmu}) \\ \end{array}$  $\begin{tabular}{lllll} \multicolumn{4}{c}{\textbf{FRML}} & $\textbf{D}$ & $\textbf{pwnmv11} & = (\text{lm1*HQnmn1})/\textbf{fXnm}$ $\$\\ \textbf{FRML} & $\textbf{DJRD}$ & $\log{(\text{pxnmw1})}$ & = $\log{(\text{pwnmw1})} + 0.0000$\\ \textbf{FRML} & $\textbf{SJRD}$ & $\textbf{Dlog}(\text{pxnmm})$ & = $0.44094*Dlog{(\text{pwnmv11})}$ \end{tabular}$  $log(pxnmw1) = log(pwnmw1) + 0.00000$ \$  $= 0.44094 * Dlog(pwmw11) * pwmw11(-1)/pxm(-1)$  +0.75098\*Dlog(pwnmvv)\*pwnmvv(-1)/pxnm(-1) +0.55906\*Dlog(pwnmvl1(-1))\*pwnmvl1(-1)/pxnm(-1) +0.24902\*Dlog(pwnmvv(-1))\*pwnmvv(-1)/pxnm(-1)  $-0.20000*log(pxnm(-1)/pxnmw1(-1))$  \$ () () TRANSPORTMIDDELINDUSTRI ()<br>FRML D pwntw1 = ( uimnt\*fKmntw1+uibnt\*fKbntw+lnt1\*HQntw1 +pvent\*fVentw1+pvmnt\*fVmnt+Siqnt-0.0030000\*Siqej-Siqntl)/fXnt \$  $\begin{tabular}{lllllllll} \multicolumn{2}{c}{\textbf{FRML}}\_D & \multicolumn{2}{c}{\textbf{p}\textbf{wntvv}} & = \text{Vnt/fXnt $\$}\\ \multicolumn{2}{c}{\textbf{FRML}}\_D & \multicolumn{2}{c}{\textbf{p}\textbf{wntv11}} & = (\text{Int1*HQnt:}\\ \multicolumn{2}{c}{\textbf{FRML}}\_D\text{JRD} & \text{log}\left(\text{p}\textbf{xntw1}\right) & = \text{log}\left(\text{p}\textbf{wntw1}\right) \end{tabular}$  $pwntv11 = (Int1*HQntn1)/fXnt$ \$  $\log(pxntw1) = \log(pwntw1) + 0.00000 \$ FRML  $\overline{\phantom{a}}$  SJRD Dlog(pxnt) = 0.28897\*Dlog(pwntvl1)\*pwntvl1(-1)/pxnt(-1) +0.78165\*Dlog(pwntvv)\*pwntvv(-1)/pxnt(-1) +0.71103\*Dlog(pwntvl1(-1))\*pwntvl1(-1)/pxnt(-1) +0.21835\*Dlog(pwntvv(-1))\*pwntvv(-1)/pxnt(-1) -0.21722\*log(pxnt(-1)/pxntw1(-1)) \$ () () KEMISK INDUSTRI Mv. ()<br>FRML \_D pwnkw1 = ( uimnk\*fKmnkw1+uibnk\*fKbnkw+lnk1\*HQnkw1 +pvenk\*fVenkw1+pvmnk\*fVmnk+Siqnk-0.0090000\*Siqej- $\begin{array}{lcl} \texttt{Signkl}) / \texttt{fXnk} & \texttt{\$} \\ \texttt{FRML\_D} & & \texttt{pwnkvv} \end{array}$  $\begin{array}{lclclclcl} \texttt{FRML} &\_D & \texttt{pwnkvv} & = \texttt{Vnk}/\texttt{fXnk} & \texttt{\$} \end{array}$  $\begin{tabular}{lllll} \multicolumn{2}{c}{\textbf{FRML}} & $\textbf{D}$ & \multicolumn{2}{c}{\textbf{pwnkv11}} & = & \textbf{(lnk1*HQnkn1) / fXnk $ $\textbf{S}$ \\ \multicolumn{2}{c}{\textbf{FRML}} & $\textbf{DJRD}$ & $\log{(\text{pynkw1})}$ & = $\log{(\text{pwnkw1})}$ & + 0.0067 \\ \multicolumn{2}{c}{\textbf{FRML}} & $\textbf{SJRD}$ & $\textbf{Dlog}(\text{pxnk})$ & = 0.35095 * \textbf{Dlog}(\text{pwnkv11}) \end{tabular}$  $=$  log(pwnkw1) + 0.0067994/0.20000 \$  $Dlog(pxnk) = 0.35095*Dlog(pwnkv11)*pwnkv11(-1)/pxnk(-1)$  +0.88254\*Dlog(pwnkvv)\*pwnkvv(-1)/pxnk(-1) +0.64905\*Dlog(pwnkvl1(-1))\*pwnkvl1(-1)/pxnk(-1) +0.13079\*Dlog(pwnkvv(-1))\*pwnkvv(-1)/pxnk(-1)  $-0.20000*$ log(pxnk(-1)/pxnkw1(-1)) \$ () () ANDEN FREMSTILLINGSVIRKSOMHED () FRML \_D pwnqw1 = ( uimnq\*fKmnqw1+uibnq\*fKbnqw+lnq1\*HQnqw1

#### 12

 +pvenq\*fVenqw1+pvmnq\*fVmnq+Siqnq-0.011000\*Siqej- $\begin{array}{lcl} \texttt{FRML} & \texttt{D} & \texttt{pwngvv} & = \texttt{Vng}/\texttt{Knq} \ \texttt{\$} \\ \texttt{FRML} & \texttt{D} & \texttt{pwngvl1} & = (\texttt{lnq1*HQnq}) \\ \end{array}$  $\begin{array}{lllll} \texttt{FRML} & \texttt{p} & \texttt{pwnqvl1} & = (\ln q1 * \texttt{H} \texttt{Qnqnl}) / \texttt{fXnq} \texttt{S} \\ \texttt{FRML} & \texttt{DJRD} & \texttt{log}(\texttt{pxnqvl}) & = \texttt{log}(\texttt{pwnqvl}) + 0.0000 \\ \texttt{FRML} & \texttt{SJRD} & \texttt{Dlog}(\texttt{pxnq}) & = 0.62317 * \texttt{Dlog}(\texttt{pwnqvl1}) \end{array}$  $log(pxnqw1) = log(pwnqw1) + 0.00000$ \$  $= 0.62317*Dlog(pwnqv11)*pwnqv11(-1)/pxnq(-1)$  +0.81566\*Dlog(pwnqvv)\*pwnqvv(-1)/pxnq(-1) +0.37683\*Dlog(pwnqvl1(-1))\*pwnqvl1(-1)/pxnq(-1) +0.18434\*Dlog(pwnqvv(-1))\*pwnqvv(-1)/pxnq(-1) -0.20000\*log(pxnq(-1)/pxnqw1(-1)) \$  $fYfnf = fXnf - fVenf - fVmnf$   $\ddot{\xi}Yfnn = fXnn - fVenn - fVmnn$  $FRML$  I fYfnn = fXnn - fVenn - fVmnn \$  $FRML$  I fYfnb = fXnb - fVenb - fVmnb \$  $FRML$  I fYfnm = fXnm - fVenm - fVmnm \$  $FRML$  I fYfnt = fXnt - fVent - fVmnt \$  $FRML$  I fYfnk = fXnk - fVenk - fVmnk \$

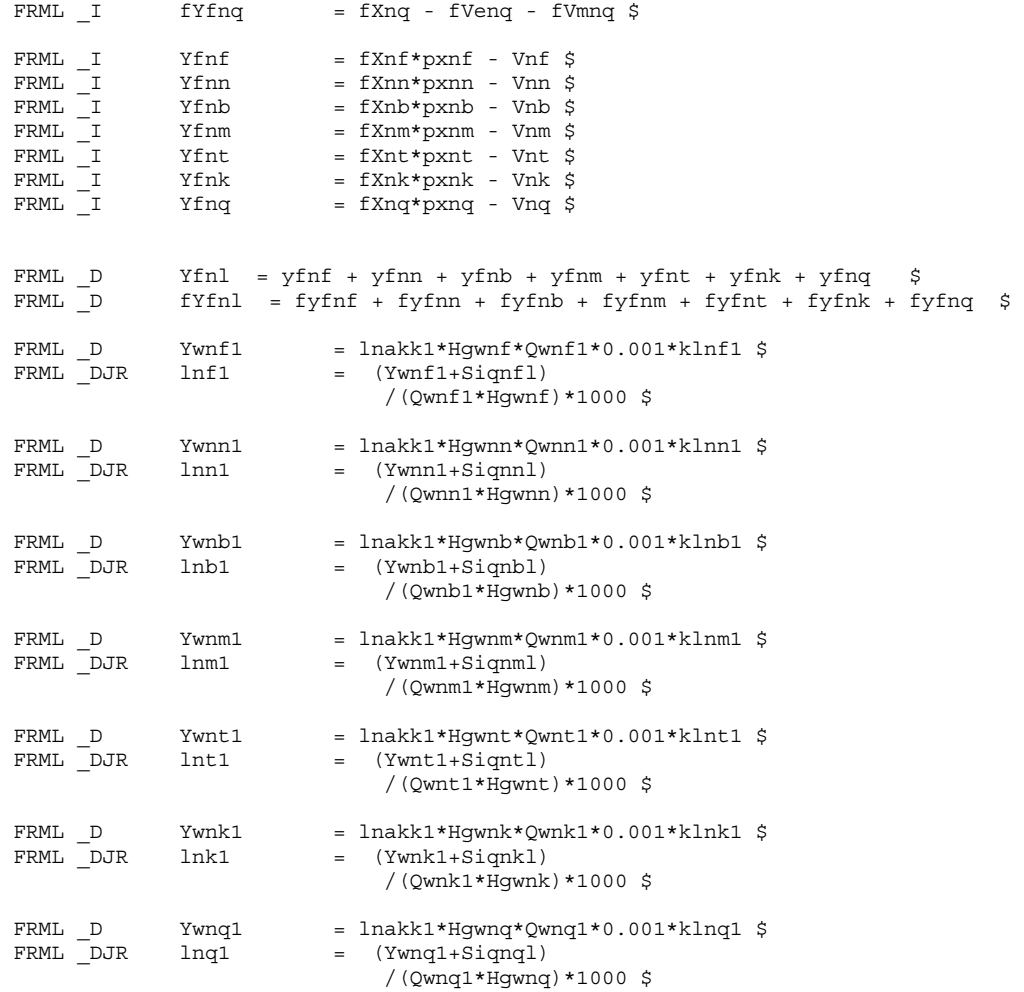

() Andre produktionsskatter

Siqnql)/fXnq \$

() BVT<br>
FRML  $I$ <br>
FRML  $I$ <br>
FRML  $I$ <br>
FRML  $I$ 

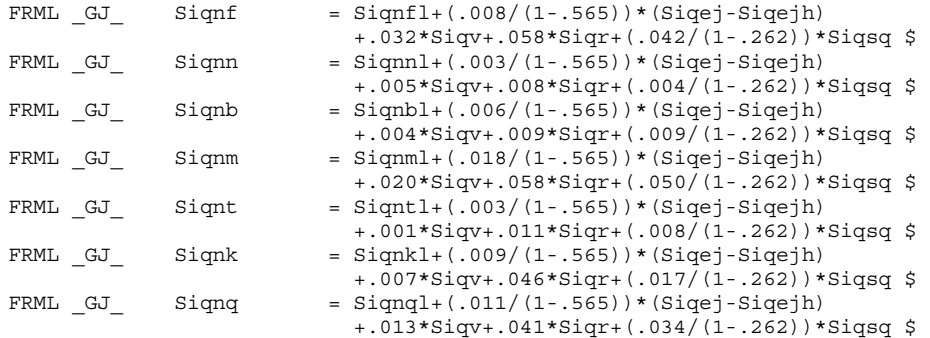

 $\begin{array}{lll} \texttt{FRML\_GJ} & \texttt{Signf1} & = .030 * \texttt{Sign+}.031 * \texttt{Sigab+}.000 * \texttt{Signm} ~\texttt{\$} \\ \texttt{FRML\_GJ} & \texttt{Signm1} & = .003 * \texttt{Sign+}.004 * \texttt{Signab+}.000 * \texttt{Signm} ~\texttt{\$} \\ \end{array}$  $Signn$  = .003\*Siqu+.004\*Siqab+.000\*Siqam \$  $\begin{array}{lcl} \texttt{FRML\_GJ\_} & \texttt{Siqmbl} & = .008 * \texttt{Siqu+}.013 * \texttt{Siqab+.000 * \texttt{Siqam S}} \\ \texttt{FRML\_GJ\_} & \texttt{Siqmml} & = .069 * \texttt{Siqu+}.072 * \texttt{Siqab+.000 * \texttt{Siqam S}} \end{array}$  $\begin{array}{lllll} \text{FRML} & \text{GJ} & \text{Sigmml} & = .069 * \text{Sigu} + .072 * \text{Sigab} + .000 * \text{Sigam} & \text{\$FRML} & \text{GJ} & \text{Signt1} & = .010 * \text{Sigu} + .010 * \text{Sigab} + .000 * \text{Sigam} & \text{\$FRML} & \text{GJ} & \text{Signk1} & = .022 * \text{Sigu} + .027 * \text{Sigab} + .000 * \text{Sigam} & \text{\$FRML} & \text{GJ} & \text{Signk1} & = .022 *$  $Sight1$  = .010\*Siqu+.010\*Siqab+.000\*Siqam \$<br>Siqnkl = .022\*Siqu+.027\*Siqab+.000\*Siqam \$  $FRML$   $GJ$   $GJ$   $Signk1$  = .022\*Siqu+.027\*Siqab+.000\*Siqam \$<br> $FRML$   $GJ$   $Signq1$  = .041\*Siqu+.043\*Siqab+.000\*Siqam \$  $Signal = .041*Signu+.043*Signab+.000*Signm$ \$  ${\tt FRML\_D} \qquad {\tt Signfr} \qquad = \ {\tt Signf-.008*Sigej-Siqnfl} \ \ \$$ FRML  $\overline{\phantom{a}}$  D Signnr = Signn-0.0030000\*Sigej-Signnl \$  $\begin{tabular}{lllllll} \multicolumn{2}{l}{{\bf FRML}} & $\hspace{6pt}$D & $\hspace{6pt}{\bf S}{\bf i}{\bf q}{\bf n}{\bf b} & $\hspace{6pt}{\rm =}\hspace{6pt}{{\bf S}{\bf i}{\bf q}{\bf n}{\bf b}-0.0060000*{\bf S}{\bf i}{\bf q}{\bf e}{\bf j}-{\bf S}{\bf i}{\bf q}{\bf n}{\bf h}& $\hspace{6pt}{\rm =}\hspace{6pt}{{\bf S}{\bf i}{\bf q}{\bf m}{\bf n}-0.018000*{\bf S}{\bf i}{\bf q}{\bf e}{\bf j}-{\$  $\begin{tabular}{lllll} \multicolumn{2}{l}{{\small\verb|FRML|}} & \multicolumn{2}{c}{\small\verb|D|}} & \multicolumn{2}{c}{\small\verb|Sigmm|} & = & \multicolumn{2}{c}{\small\verb|Sigmm|} & \multicolumn{2}{c}{\small\verb|Sigmm|}} & \multicolumn{2}{c}{\small\verb|Sigmm|} & \multicolumn{2}{c}{\small\verb|Sigmm|} & \multicolumn{2}{c}{\small\verb|Sigmm|} & \multicolumn{2}{c}{\small\verb|Sigmm|} & \multicolumn{2}{c}{\small\verb|Sigmm|} & \multicolumn{2}{c}{\$  $\begin{tabular}{lllll} \multicolumn{1}{l}{} \texttt{FRML} & D & \texttt{Signtr} & = \texttt{Signt-0.0030000} * \texttt{single} - \texttt{Signt 1} & \texttt{\$} \\ \texttt{FRML} & D & \texttt{Signkr} & = \texttt{Signk-0.0090000} * \texttt{single} - \texttt{Signk 1} & \texttt{\$} \\ \end{tabular}$  $=$  Siqnk-0.0090000\*Siqej-Siqnkl \$  $FRML$  D Siqnqr = Siqnq-0.011000\*Siqej-Siqnql \$  $\begin{minipage}{.4\linewidth} \texttt{FRML} \quad \texttt{D} \qquad \texttt{Sign} \qquad = \texttt{Signf} \quad + \texttt{Signm} \quad + \texttt{Signm} \quad + \texttt{Signm} \quad + \texttt{Signt} \end{minipage}$  + Siqnk + Siqnq \$ FRML \_D Siqnl = Siqnfl + Siqnnl + Siqnbl + Siqnml + Siqntl + Siqnkl + Siqnql \$  $FRML$   $D$  Signlr = Signfr + Signnr + Signbr + Signmr + Signtr + Siqnkr + Siqnqr \$  $FRML$  D Hqnl = Hqnf1+ Hqnn1+ Hqnb1+ Hqnm1+ Hqnt1 + Hqnk1+ Hqnq1 \$ () Løn FRML  $D$  kqyfnl1 = (fYfnf+fYfnn+fYfnb+fYfnk+fYfnm+fYfnq+fYfnt)/ (HQnf1+HQnn1+HQnb1+HQnk1+HQnm1+HQnq1+HQnt1) \$ FRML  $D$  pyfnl =  $(Yfnf+Yfnn+Yfnh+Yfnk+Yfnm+Yfng+Yfnt)/$  (fYfnf+fYfnn+fYfnb+fYfnk+fYfnm+fYfnq+fYfnt) \$ FRML  $_D$  taqwh1 = Saqw1/(Qw1\*Hgwn\*0.001) \$  $FRML$  D lnap = lna1 + taqwh1 \$ FRML SJRDF  $Dlog(lna1) = 0.6436*0.5*(log(pxn)-log(pxn(-2)))$  - Dlog((lna1+btaqwh\*taqwh1)/lna1) + 0.2575\*0.5\*(log(pcp/pxn)-log(pcp(-2)/pxn(-2))) - 0.2575\*0.5\*(log(1-tss0u)-log(1-tss0u(-2)))  $- 1.1558*( (1/3)*Diff(bull) + (2/3)*Diff(bull (-1)))$  + 0.1429\*(log(kqyfnl1)-log(kqyfnl1(-1))) + 0.2126\*(1-ddtlnap)\*(log(dtlnap)-log(dtlnap(-2))) - 0.2126\*((log(lnak1(-2)/(pyfnl(-2)\*kqyfnl1(-2))) + 4.7150\*bul1(-2) - 0.5809\*btyd1(-2)\*ddtlnap - (1-ddtlnap)\*0.5809\*btyd1e(-2)  $(1-\text{dtlnap})*\log(\text{dtlnap}(-2)))$  +0.03861\*d4795 - 0.02074 \$  $\begin{array}{lcl} \texttt{FRML} &\_I & \texttt{tiqab1} & = \texttt{Sigab}/\texttt{Qw1*1000} \; \texttt{\$} \\ \texttt{FRML} &\_GJ\_ & \texttt{lnakk1} & = \texttt{lnal + tagwh1 +} \end{array}$  $=$  lnal + taqwh1 + (taqp1+tadf)\*(1-bqn1/2)/Hgwn \$ FRML  $-GJ$  lnak1 = lnakk1 + (tqu1+tiqab1)\*(1-bqn1/2)/Hgwn \$  $FRML$  D lkvote1 = lnak1/(pyfnl\*kqyfnl1)  $\frac{1}{2}$ FRML \_D lkvote2 = lnak1/(pyfnl\*kqyfnl1-siqnlr/Hqnl) \$ FRML  $\overline{\phantom{a}}$  D lkvote3 = lnak1\*hqnl/yfnl \$ FRML  $\bar{D}$  lkvote4 = lnak1\*hqnl/(yfnl-siqnlr) \$